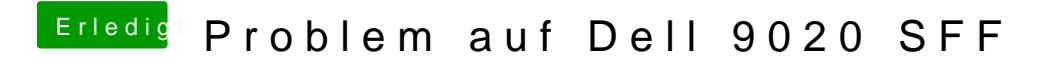

Beitrag von Mweis vom 1. Februar 2016, 22:28

Wo stell ich -v ein?